## 3 Choice of Theoretical Method

## Exercise 1 Determine the Proton Affinity for Pyridine using MMX.

Build a molecule of  $C_5H_5N$  by constructing a hexagon of C atoms using the draw tool. Click to periodic table tool, choose N, click on one of the C atoms, and close the periodic table. Click on the add bond tool and change every other bond to a double bond by clicking in the middle of the bonds. Click the add H tool to add the H atoms. Click Mark / Pi Atoms, choose All, and click OK. The small  $\sim$  symbols represent the conjugated  $\pi$  atoms.

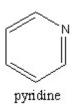

Save as PYRMMX.pcm.

- Calculate  $\Delta_t H$  by selecting Compute / Minimize using MMX. Record the value kcal mol<sup>-1</sup> and save the structure.
- Build the  $C_5H_5NH^+$  structure by clicking the add H tool to remove the H atoms, clicking the periodic table tool, choosing N+, and clicking on the N atom of the  $C_5H_5N$  structure. Close the periodic table and click the add H tool.
- Save as HPYRMMX.pcm. Click Compute / Minimize using MMX. Record the value \_\_\_\_\_ kcal mol<sup>-1</sup> and save the structure.
- Given  $\overline{\Delta_{\rm f}H}=367.161$  kcal mol<sup>-1</sup> for H<sup>+</sup>, calculate the  $\Delta_{\rm r}H={\rm PA}$  for  $C_5H_5N+H^+ \rightarrow C_5H_5NH^+$  using  $\Delta_{\rm r}H=\Delta_{\rm f}H(C_5H_5NH^+)$   $[\Delta_{\rm f}H(C_5H_5N)+\Delta_{\rm f}H(H^+)]=$  kcal mol<sup>-1</sup>.

The literature value is  $-219.2 \pm 1.7$  kcal mol<sup>-1</sup>. Calculate the percent difference = \_\_\_\_\_.

Save and Close.

## **Exercise 2 Determine the Proton Affinity for Pyridine using Other Molecular Mechanics Methods.**

- Repeat the above exercise using any of the other available molecular mechanics methods available in PCModel.
- Using the calculated energies and  $\Delta_t H = 367.161 \text{ kcal mol}^{-1}$  for H<sup>+</sup>, calculate PA for  $C_5H_5N + H^+ \rightarrow C_5H_5NH^+$

using  $\Delta_r H = \Delta_f H(C_5 H_5 N H^+) - [\Delta_f H(C_5 H_5 N) + \Delta_f H(H^+)] =$ \_\_\_\_\_kcal mol<sup>-1</sup>.

Calculate the percent difference = \_\_\_\_\_.

## Exercise 3 Determine the Proton Affinity for Pyridine using PM3 and B3LYP/6-31G(d).

If GAUSSIAN or GAMESS is available, rerun the above calculations at these levels of theory, calculate the value of PA, and calculate the percent difference.